# Excel : Niveau 2

### INFORMATIQUE >> Logiciels bureautique

# **Objectifs**

- Utiliser les fonctions de calcul
- Créer un graphique
- Gérer des listes de données
- Générer des tableaux croisés dynamiques simples

# Vous allez apprendre à

Saisie et modification

- Date système et format de date
- Date système et format de date
- Recherche, remplacement de format

#### Mise en valeur avancées

- $\checkmark$ Affichage de plusieurs lignes dans une cellule
- Format personnalisé ✓
- Appliquer une mise en forme conditionnelle
- Gestion des mises en forme conditionnelles

#### Copie, déplacement, effacement

Copie de valeurs, copie avec liaison ou transposition

#### **Calculs**

- Saisie d'une formule de calcul avec une référence absolue (\$)
- Condition simple
- Plage de cellules dans une fonction

#### Mise sous forme de tableau de données

- Création et gestion d'un tableau
- Présentation et tri des données d'un tableau
- Calculs automatiques dans un tableau

#### Traitement des données

- Tri et filtre de données personnalisés
- Utilisation d'une zone de critères
- Filtre et copie de lignes par zone de critères
- Statistiques avec zone de critères

#### Tableaux croisés dynamiques

- $\checkmark$ Création d'un tableau croisé dynamique avec l'assistant
- $\mathcal{L}$ Modification d'un tableau croisé dynamique
- Filtrer et rechercher dans un tableau croisé dynamique ✓
- $\mathcal{L}$ Sélection, copie, déplacement et suppression dans un tableau croisé dynamique

#### Traitement des données

- Nommer une plage de cellules
- Calcul de sous-totaux

#### **Graphiques**

- Création et déplacement d'un graphique
- Sélection d'éléments d'un graphique
- Ajout et suppression d'éléments
- Mise en forme des éléments du graphique
- Les options des types de graphique
- Impression et mise en page d'un graphique

#### Objets/images

- Création de graphiques sparkline ے
- Insertion/Modification d'une zone de texte
- Insertion d'une image
- Insertion/rotation et alignement des objets

# 2 jours

### Déroulement programme

Alternance d'apports théoriques et d'exercices pratiques. Notre intervenant utilise le micro-ordinateur, l'imprimante, le vidéoprojecteur, le paperboard. Un support de cours pour le stagiaire(fourni).

## Public

A toute personne souhaitant approfondir ses connaissances du tableur Excel.

## Pré requis

Prérequis : avoir fait une formation niveau 1 ou avoir un niveau équivalent

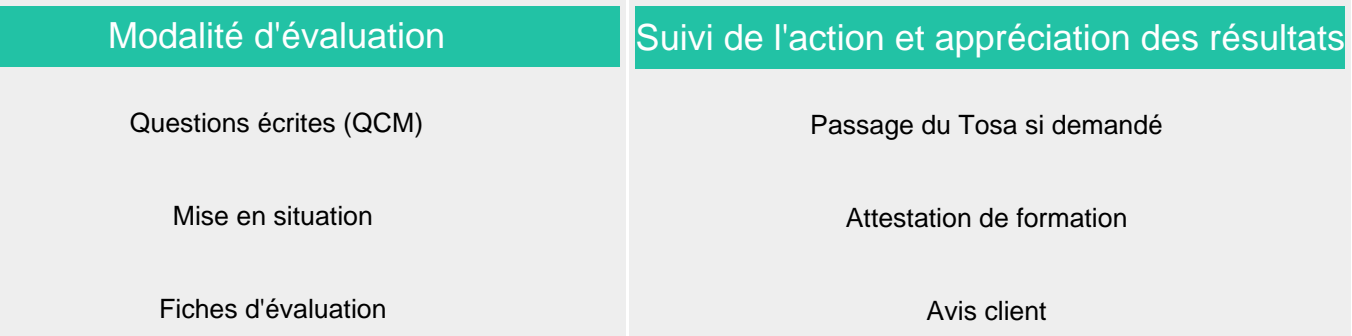

**CS-INFO FORMATION**

611 avenue Dreyfous-Ducas Port Autonome de Limay 78520 LIMAY 01.76.21.68.40 service-formation@cs-info.com

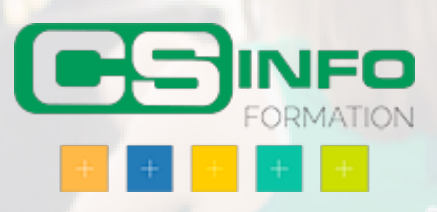